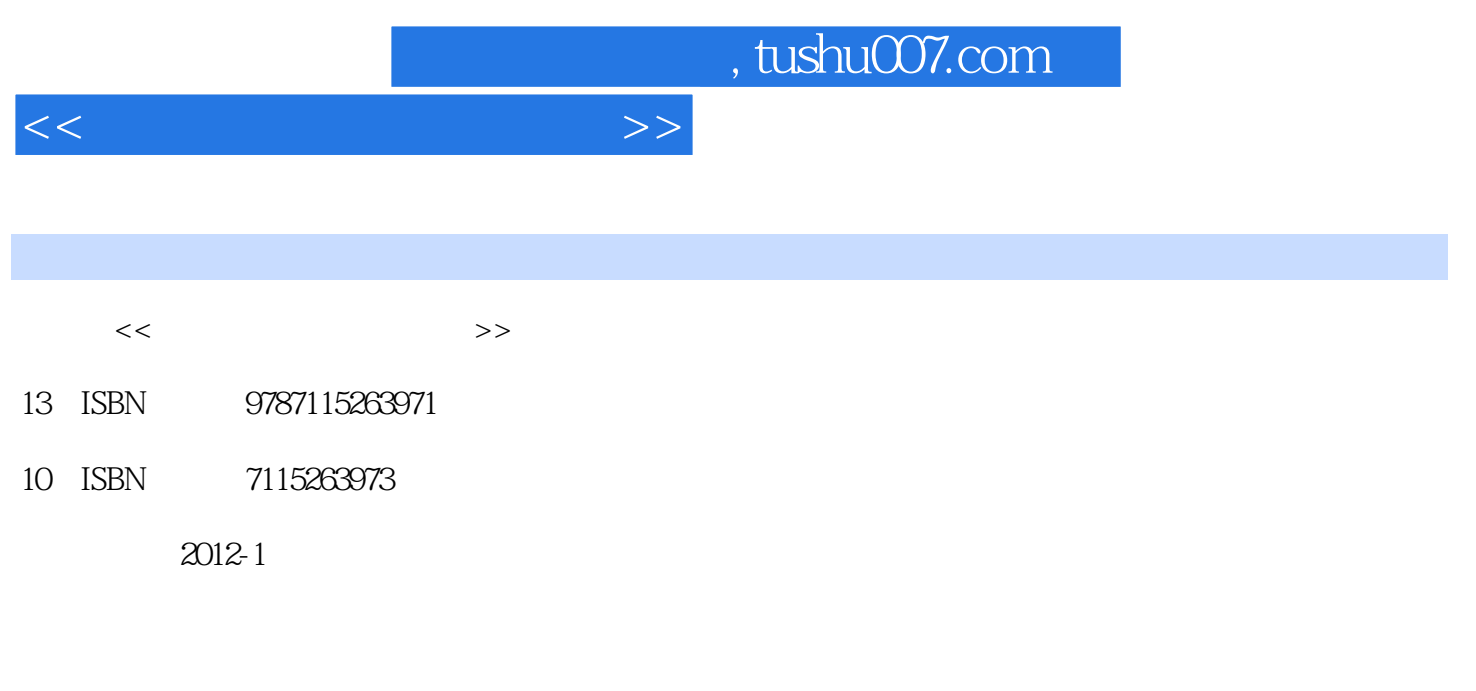

页数:432

PDF

更多资源请访问:http://www.tushu007.com

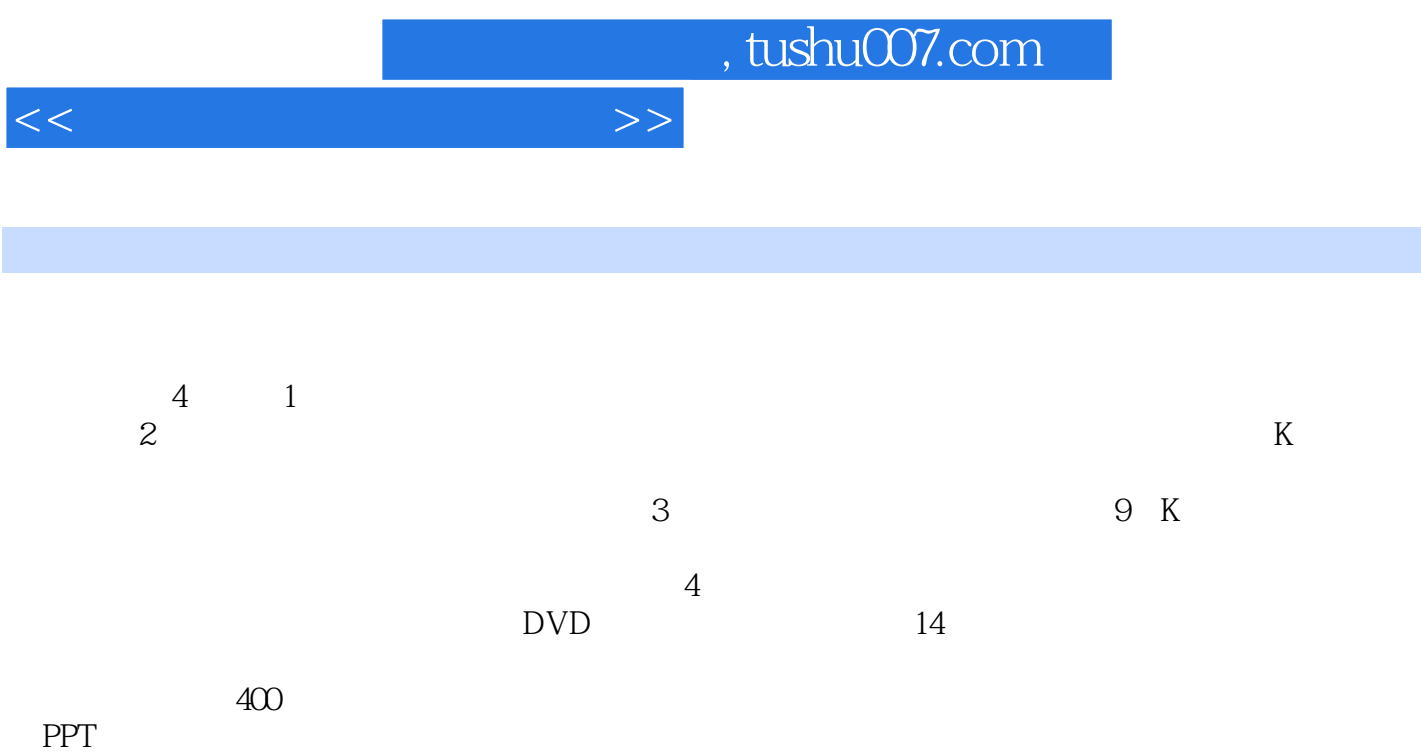

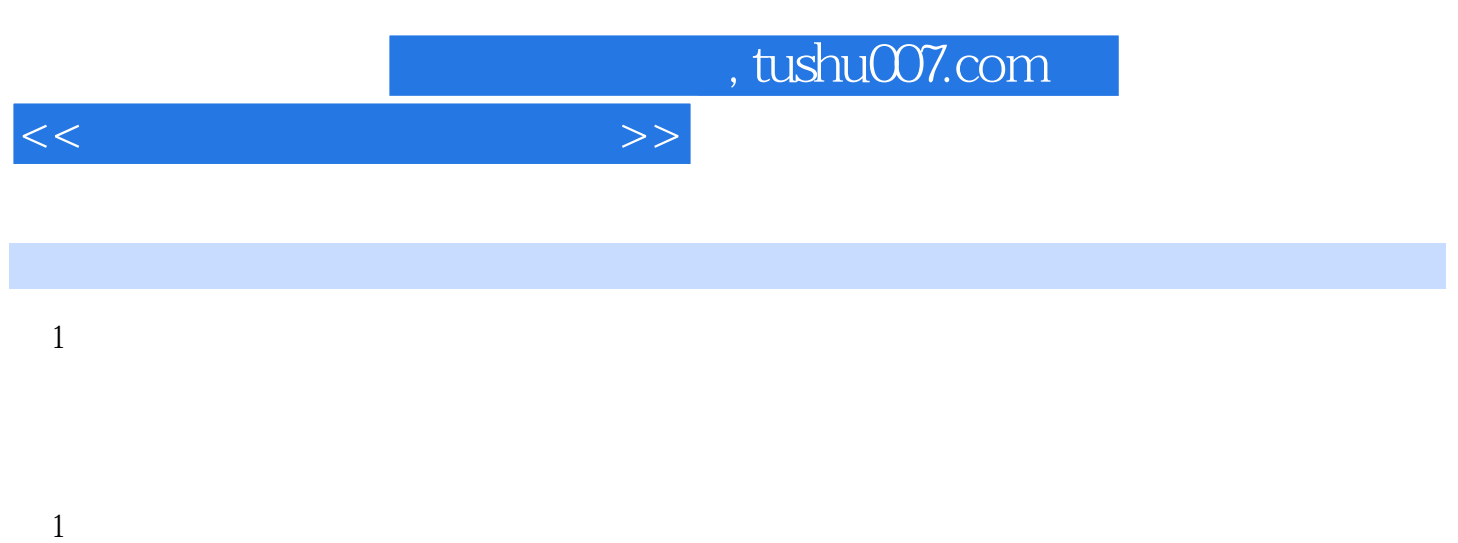

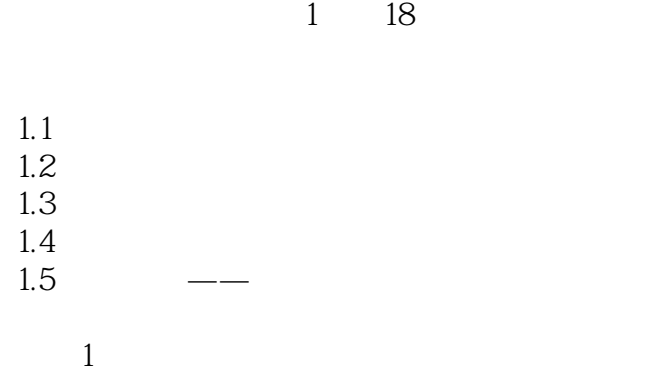

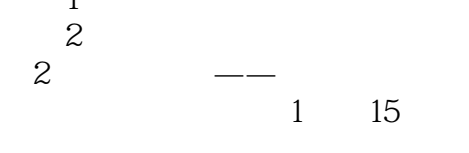

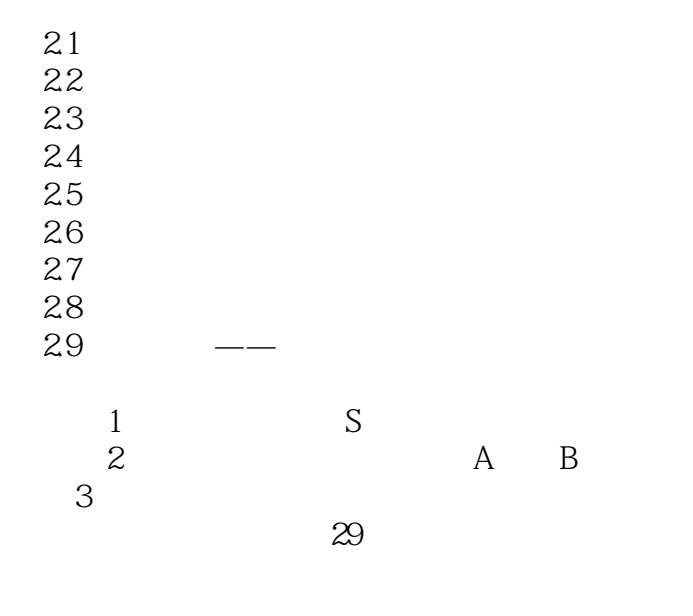

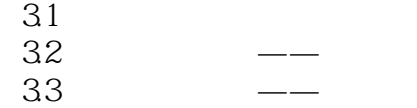

- $34$   $\qquad$   $\qquad$
- $35$  $36 \qquad \qquad --$
- $1$

#### $<<\hspace{1cm}>>$

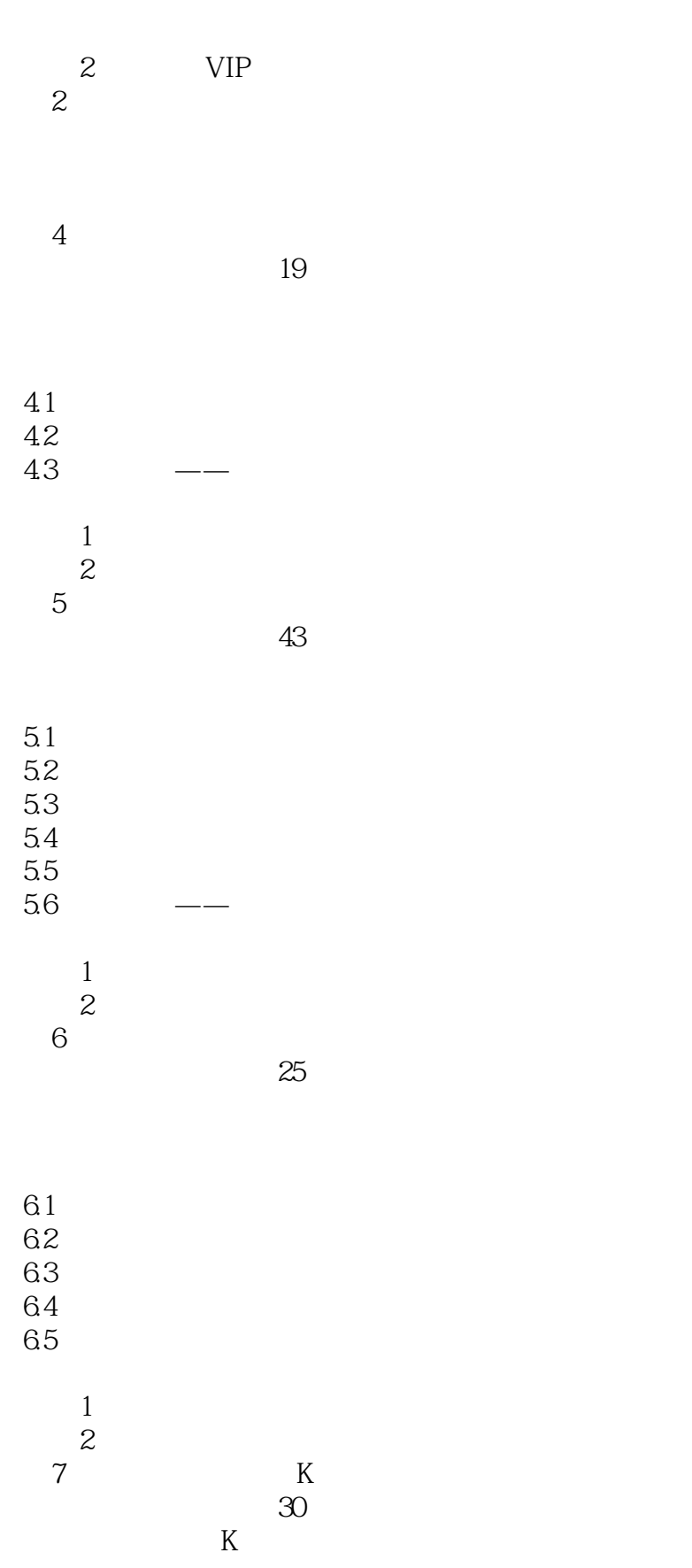

 $7.1 K$ 

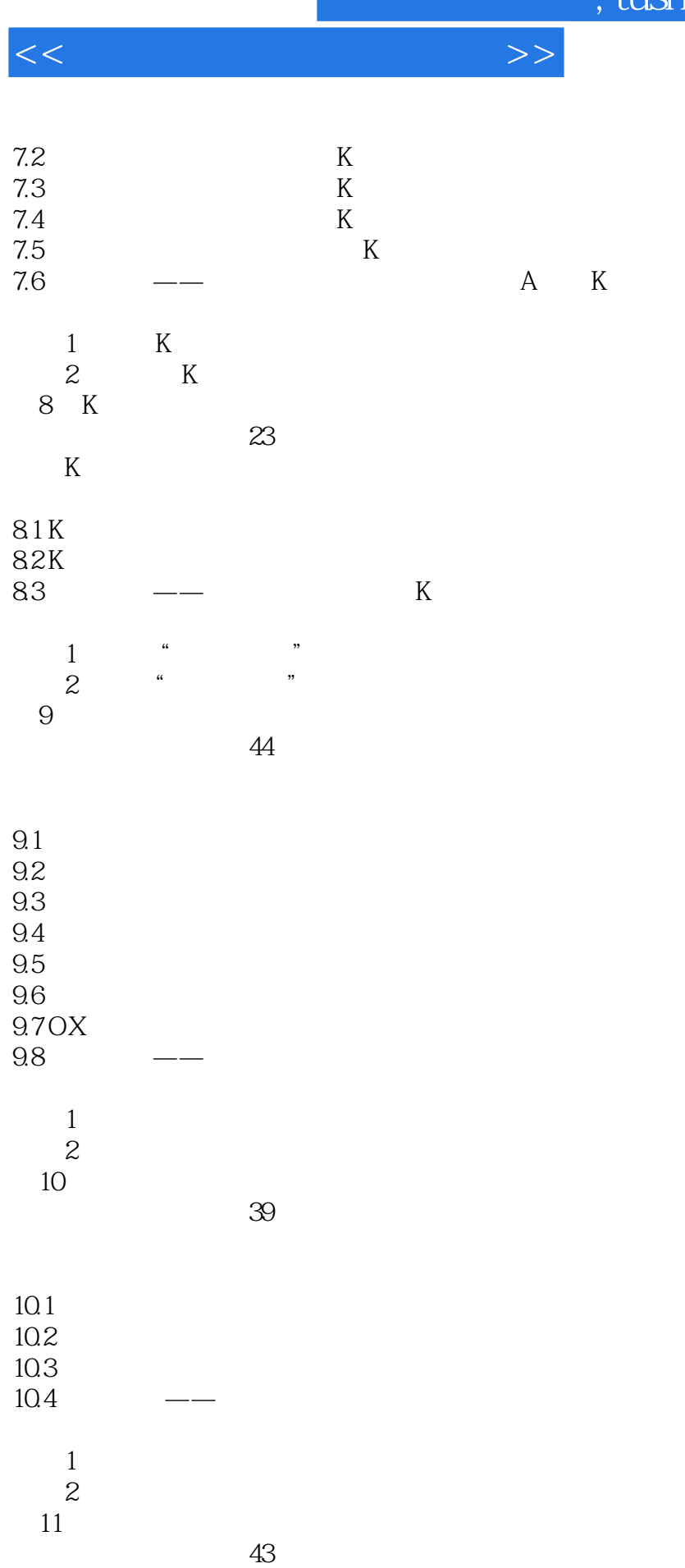

 $<<$  and  $>>$ 

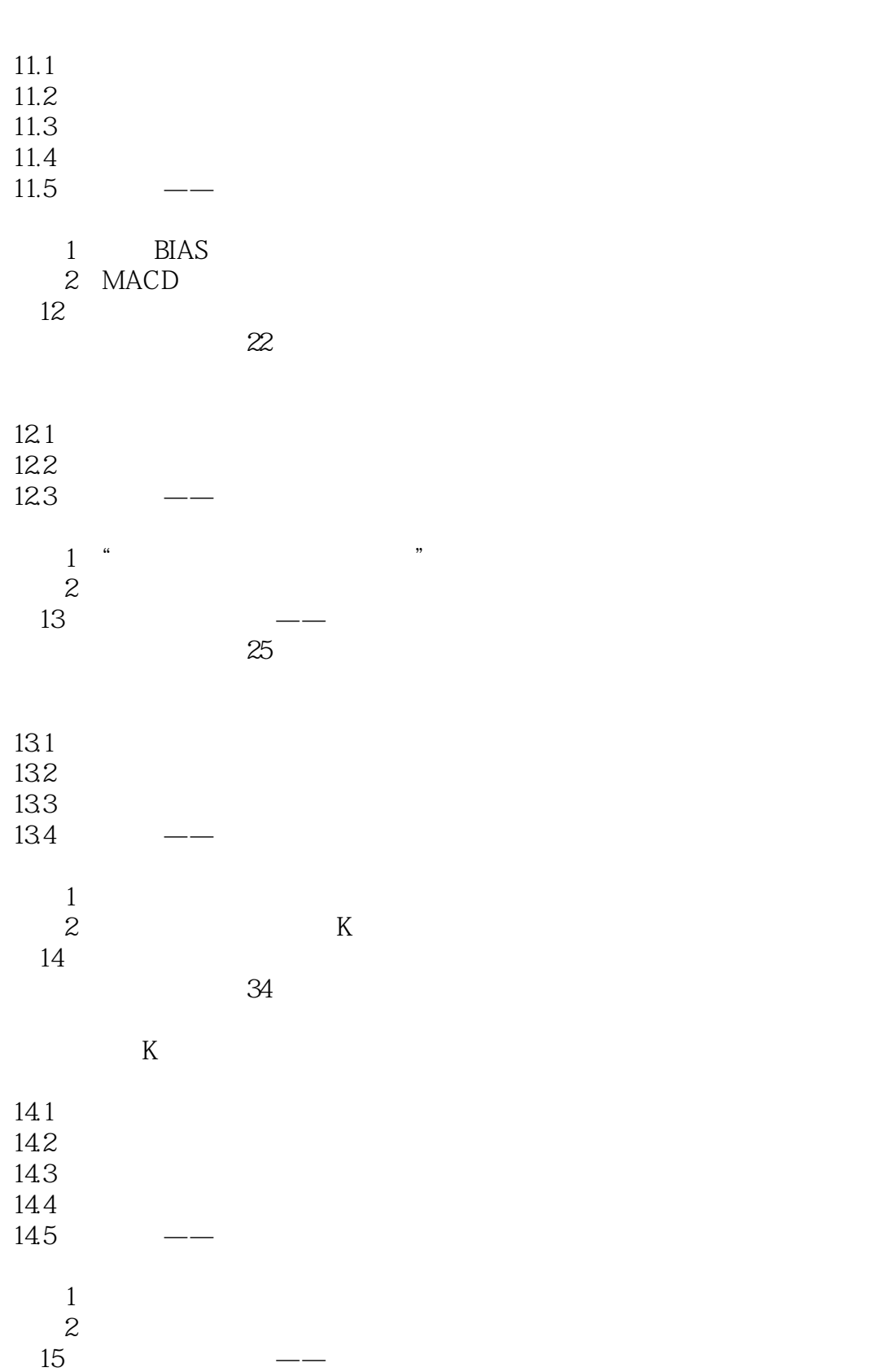

本章视频教学录像:29分钟

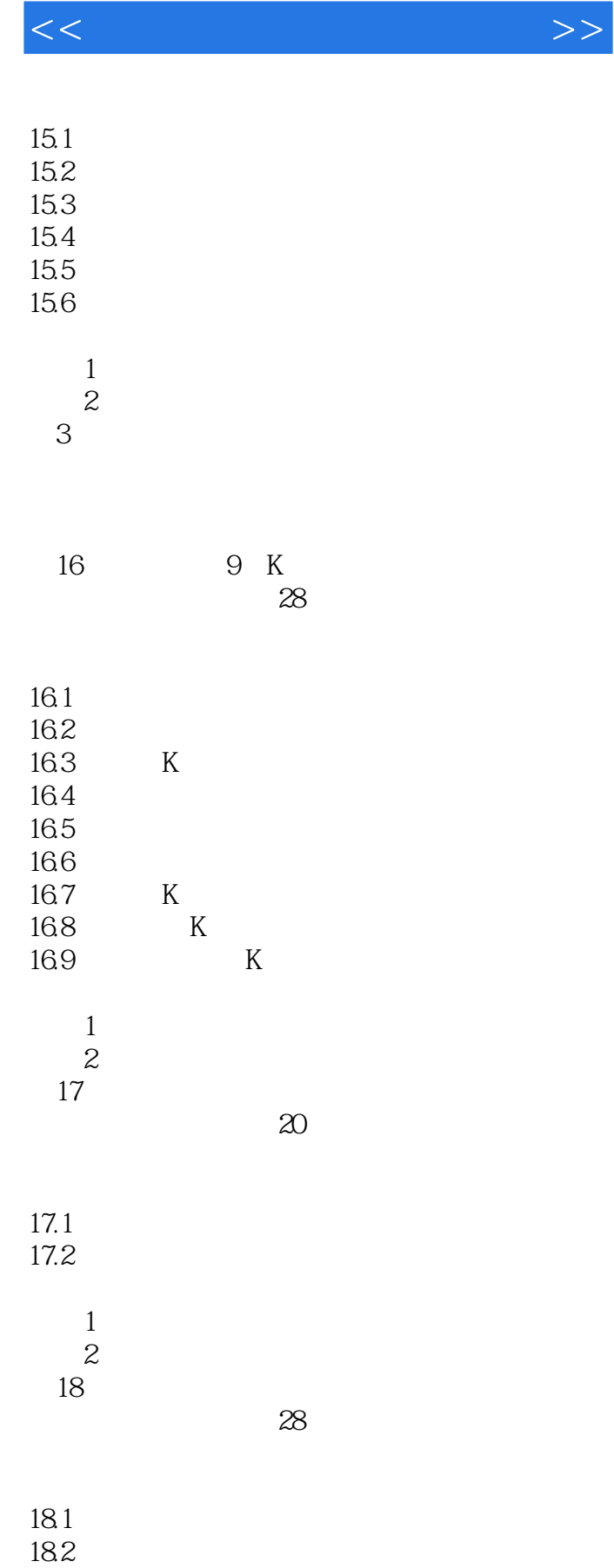

18.3 18.4 18.5

 $>$ 

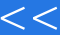

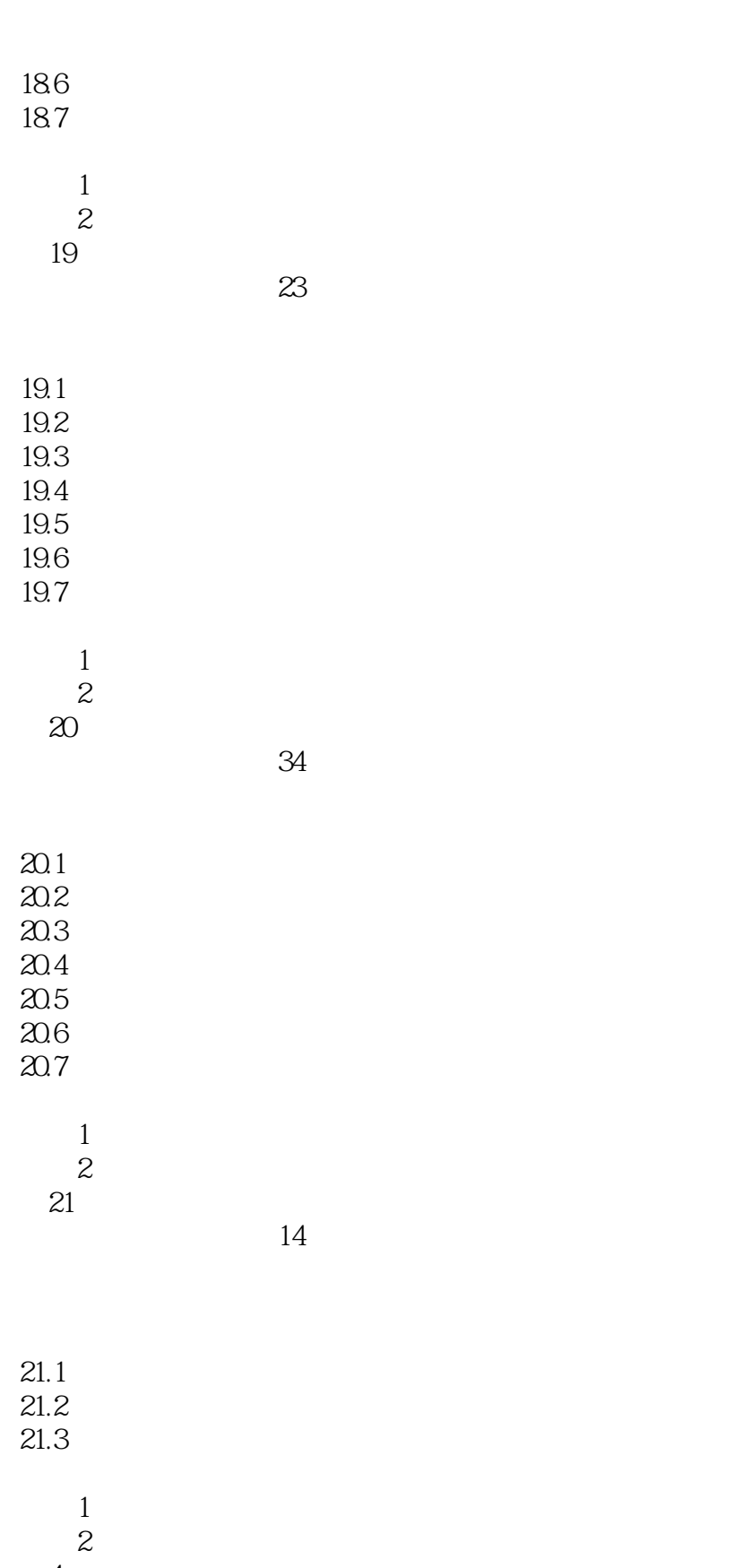

 $\overline{4}$ 

 $\ge$ 

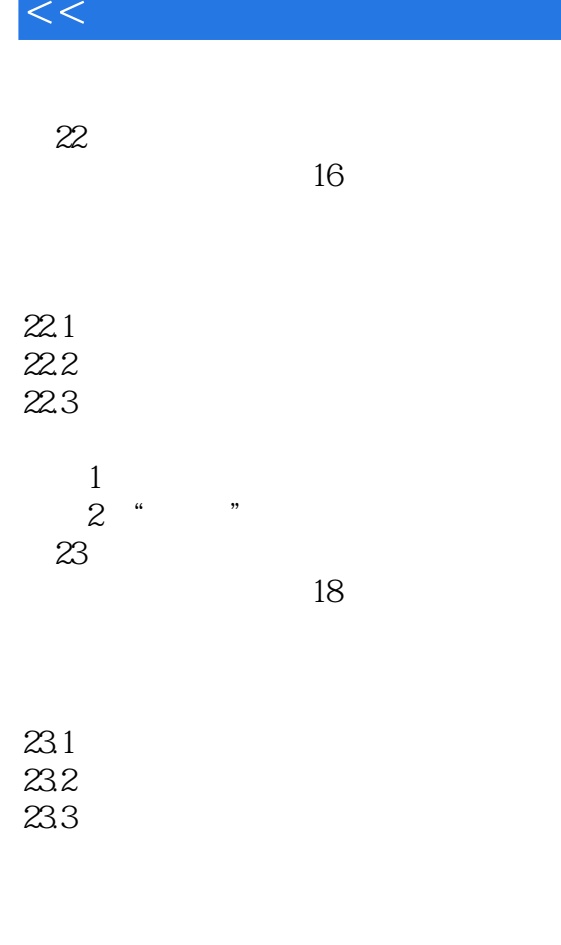

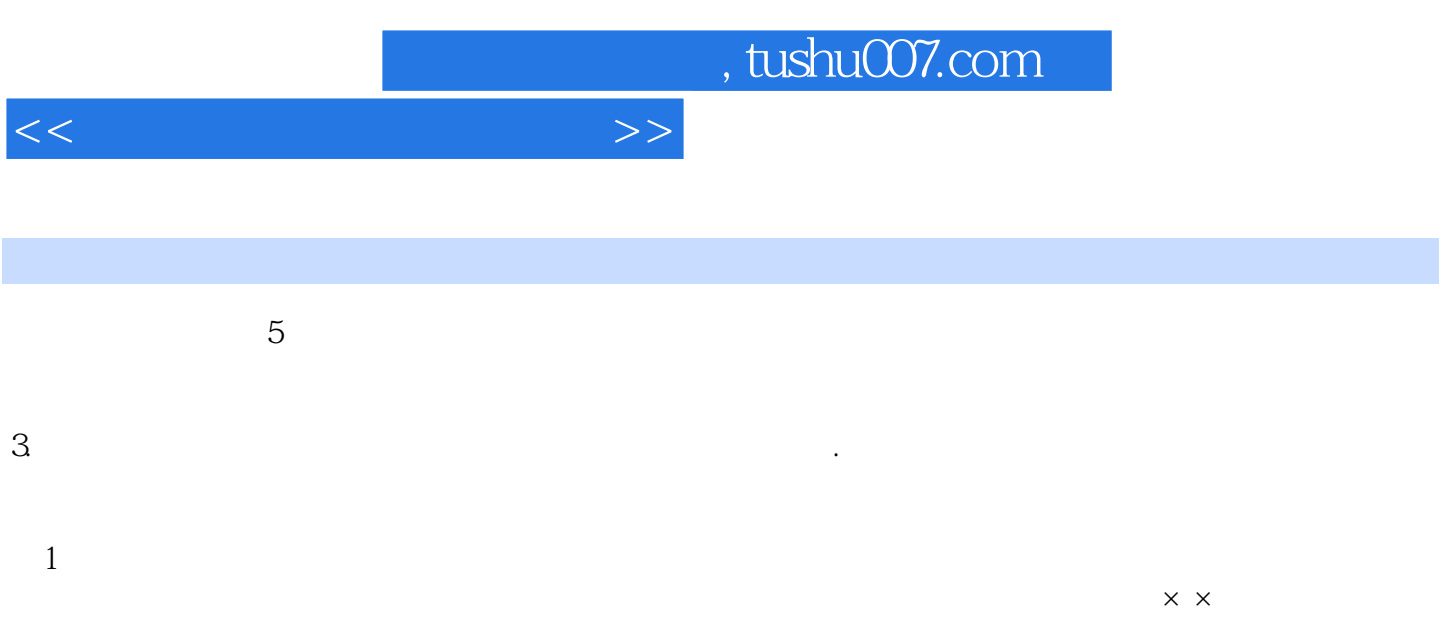

 $\Omega$  $\times$   $\times$ 

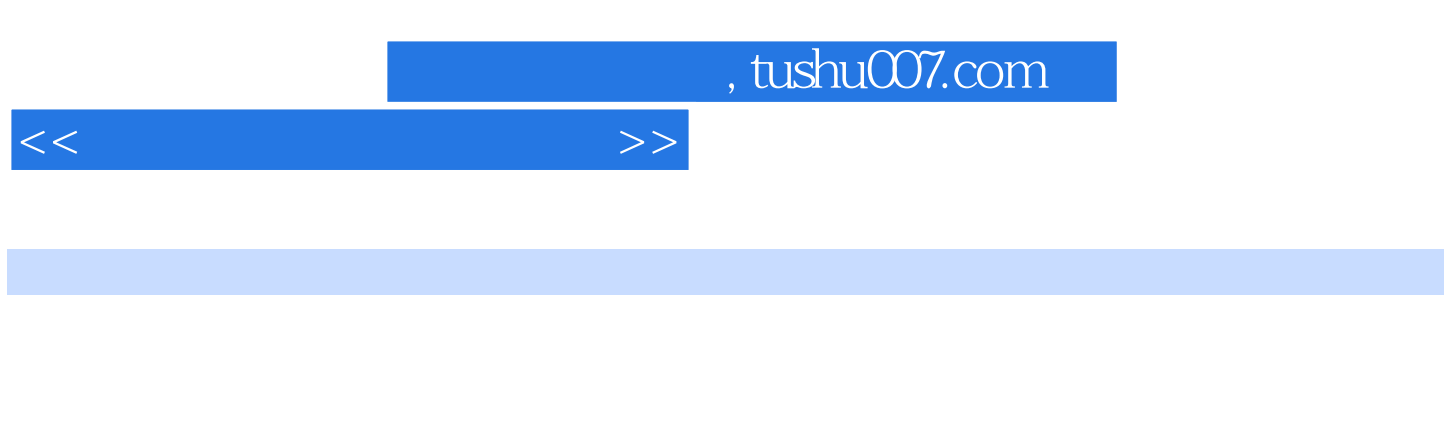

 $\alpha$ , and  $\alpha$ 

菜"和"高手秘籍篇",帮助读者完成从新手到高手的蜕变。  $14$ 

 $400$ 

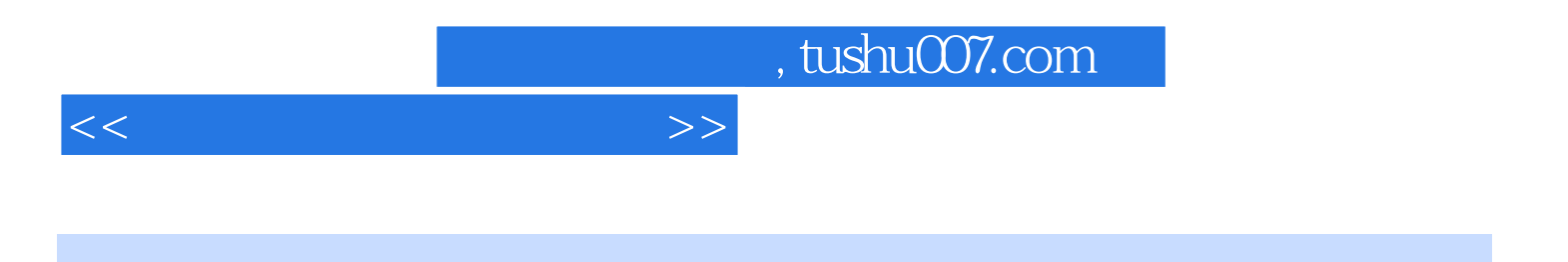

本站所提供下载的PDF图书仅提供预览和简介,请支持正版图书。

更多资源请访问:http://www.tushu007.com